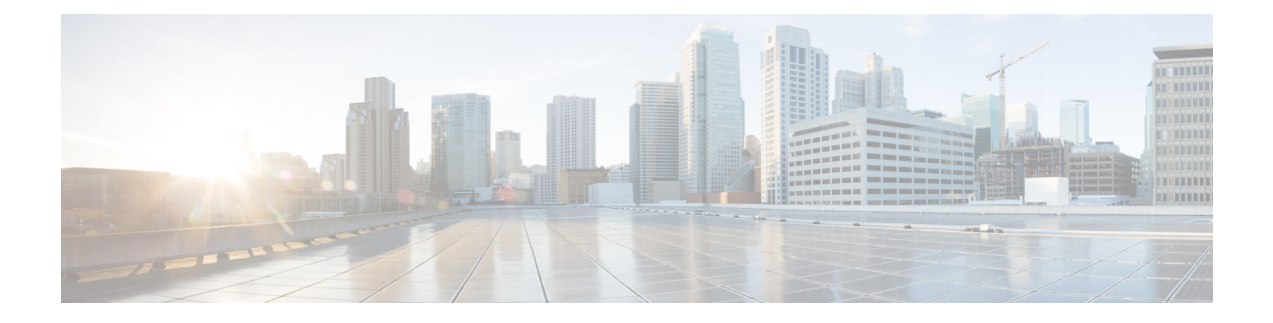

## **SPECIAL-SYMBOLS Commands**

- [Comment](#page-1-0) (!!) (clis), on page 2
- [Redirect](#page-2-0) and Append (>>) (clis), on page 3
- [Redirect](#page-3-0) (>) (clis), on page 4

I

## <span id="page-1-0"></span>**Comment (!!) (clis)**

**!!** *cmd-comment*

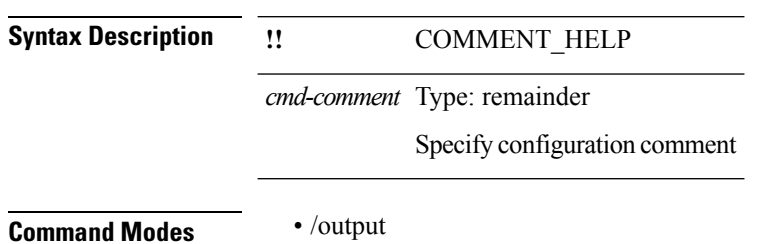

**SPECIAL-SYMBOLS Commands**

I

## <span id="page-2-0"></span>**Redirect and Append (>>) (clis)**

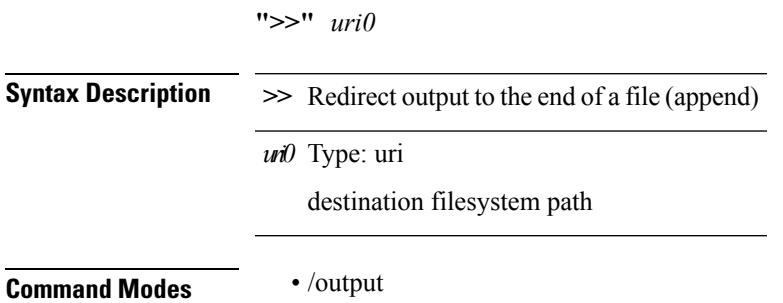

## <span id="page-3-0"></span>**Redirect (>) (clis)**

**">"** {*uri\_local*|*uri\_remote* [**vrf** *vrf-known-name*]}

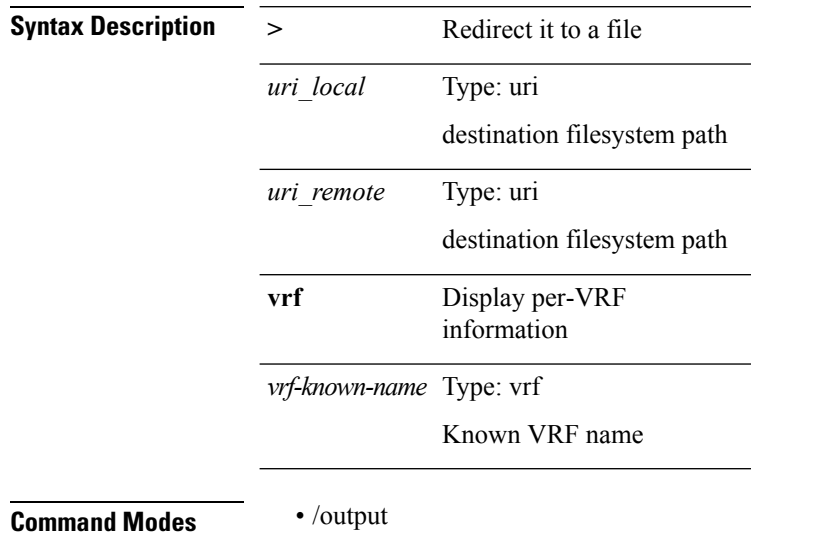

**SPECIAL-SYMBOLS Commands**